## and PDF  $\overline{PDF}$

## https://www.100test.com/kao\_ti2020/644/2021\_2022\_\_E9\_9B\_85\_E 6\_80\_9D\_E9\_98\_85\_E8\_c6\_644611.htm

1. **as a result, result** in, result from, lead to, because of, due to, contribute to, owning to, hence, since, accordingly, consequently, therefore, in that, etc. 2. despite, in spite of, but, although, though, while, yet, otherwise, on the other hand, however, nevertheless, nonetheless, etc. { } 3. more, than, less, the least, the most, prefer, equally, likewise, similarly, in comparison, as…as, etc. 4. https://www.first, second …finally, and, or, as well as, one... the other, not... nor..., etc. And the future- If we are to believe the forecasts, it is predicted that two thirds of the world population will be without fresh water by 2025. But for a growing number of regions of the world the future if already with us. While some areas are devastated by flooding, scarcity of water in many other places is causing conflict. The state of Texas in the United States of America is suffering a shortage of water with the Rio Grande falling to reach the Gulf of Mexico for the first time in 50 years in the spring of 2000, pitting region against region as they vie for water sources. With many parts of the globe running dry through drought and increased water

consumption, there is now talk of water being the new oil.

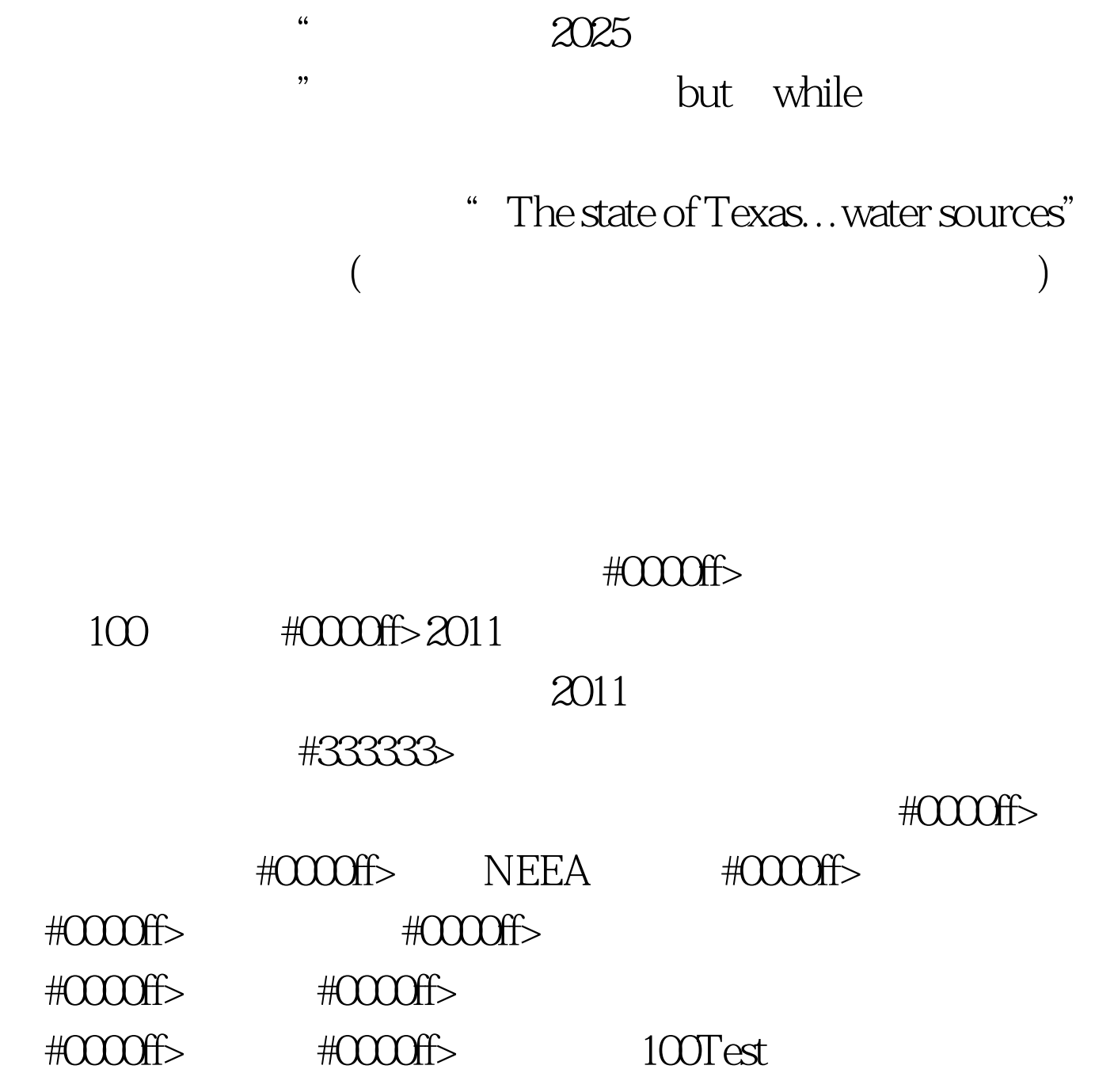

www.100test.com